## **KOREA ELECTRONICS SHOW**

## 2023.10.24 Tue - 27 Fri **COEX, SEOUL**

# **Mobile Invitation Manual**

[Contact] Mr. ByungHun Ahn (T. +82-70-4351-6365, E. kes.sysforu@gmail.com)

**IKES TEAMI** Ms. SeonYoung Kim (T. +82-6388-6065, E. syoung@gokea.org)

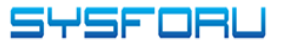

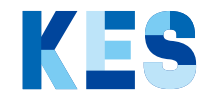

## **Mandatory requirements before Mail**

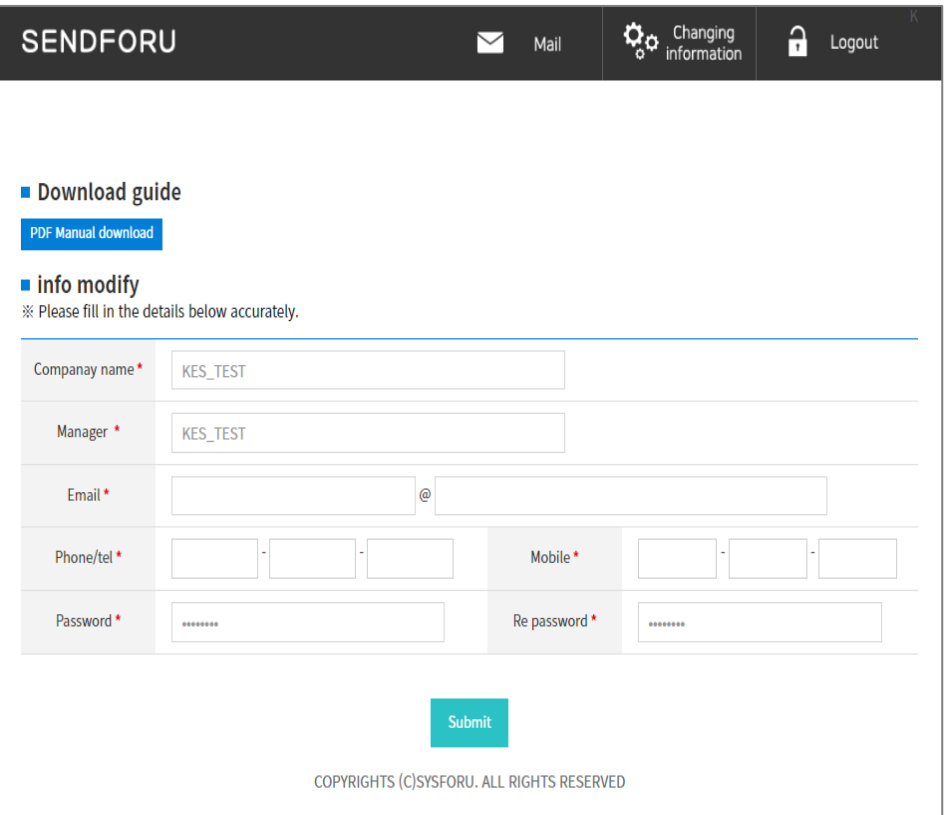

After your first login, you'll need to edit your exhibitor information

This information will be passed on to the recipient, so be sure to fill it out accurately.

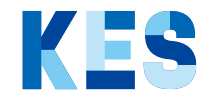

## **Feature Introduction**

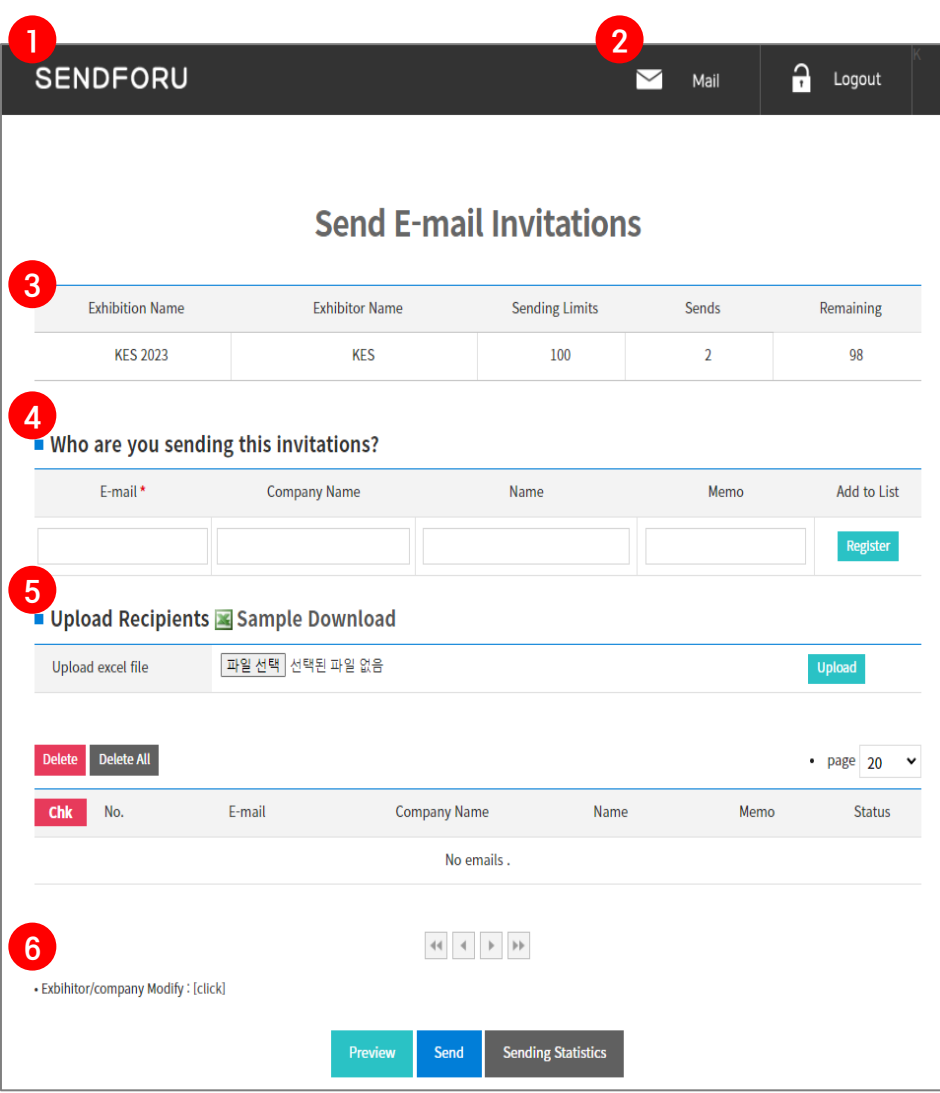

#### Main screen after logging in

- ID is the same as on the KES 2023 homepage.

The initial password is set to the same as the ID.

ex) ID : kes / PW : kes

#### Mail invitations

- Before sending an email, you must edit your member information in ⑥Modify Information to send it.

Check the amount of mail that can be sent

Register individual mail invitees

Register bulk mail invitees

Modifying information (Company, PW)

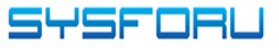

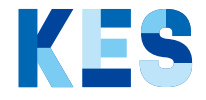

### **Mailing Flow**

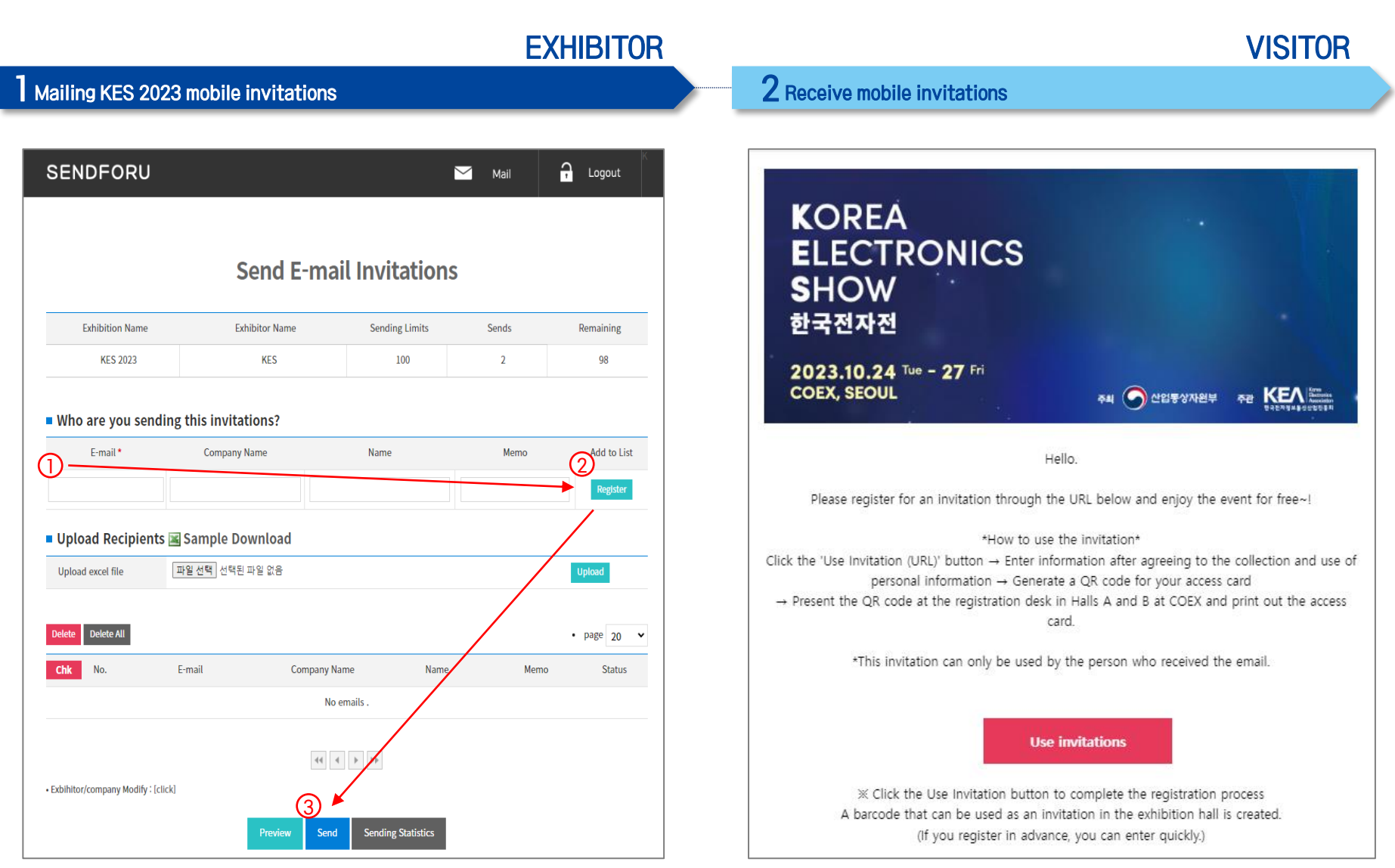

**SYSFORU** 

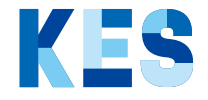

## **Mailing Flow**

VISITOR

3 Registering mobile invitations

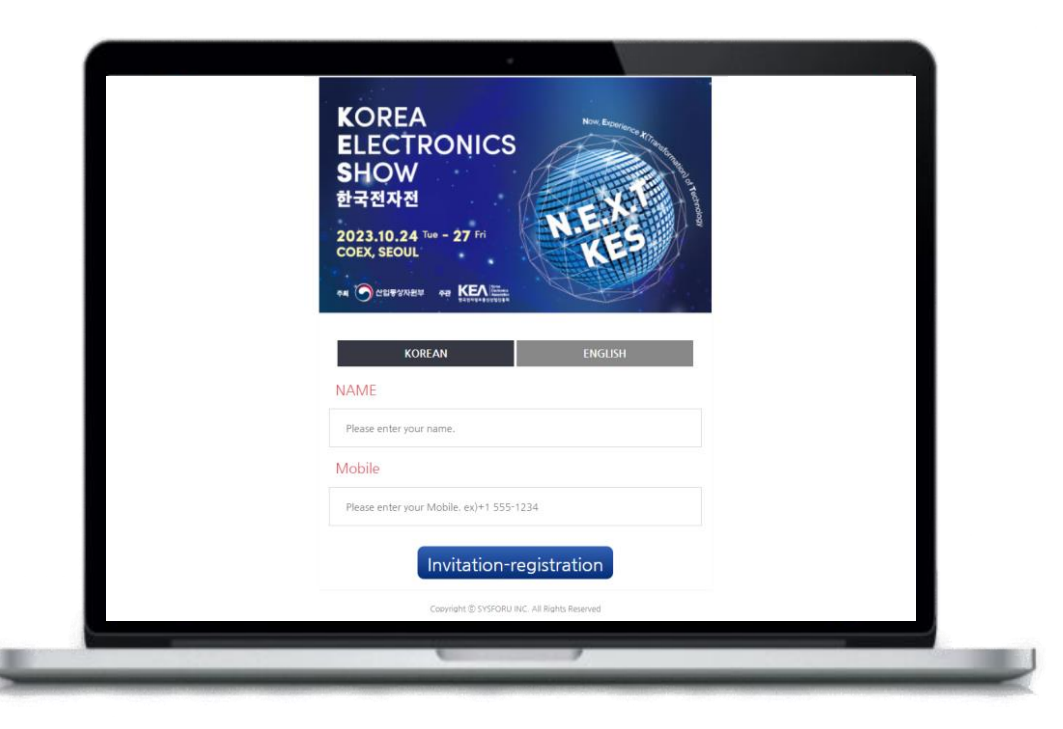

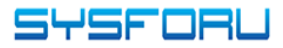

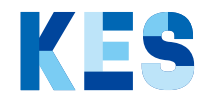

## **Bulk Mailing Flow**

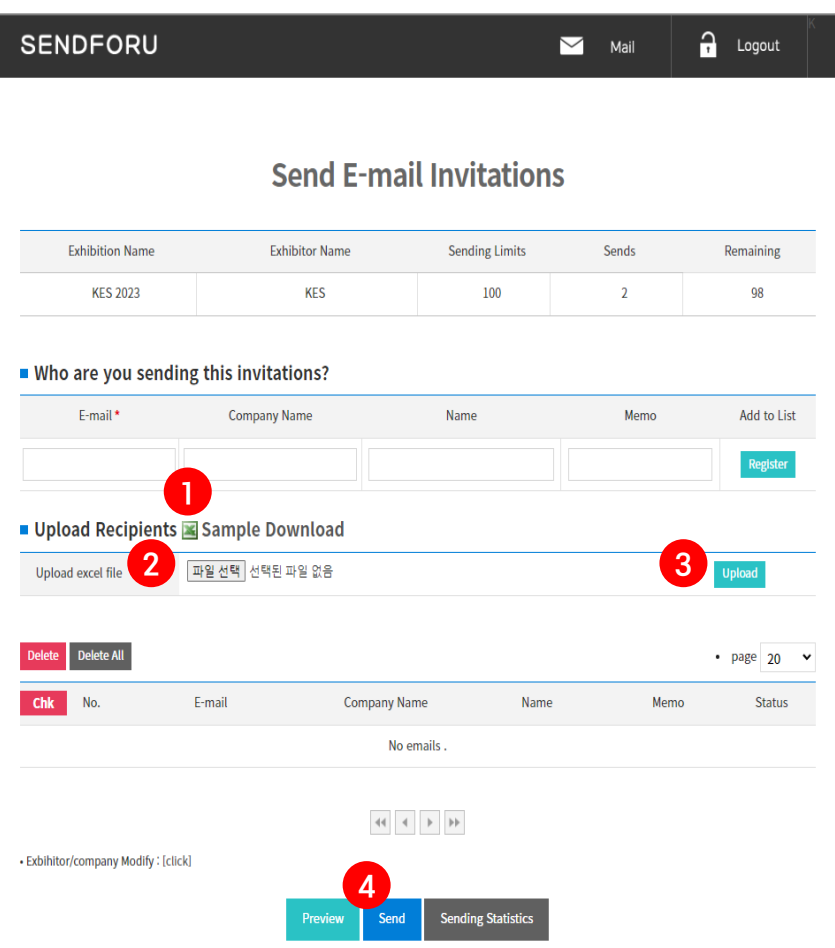

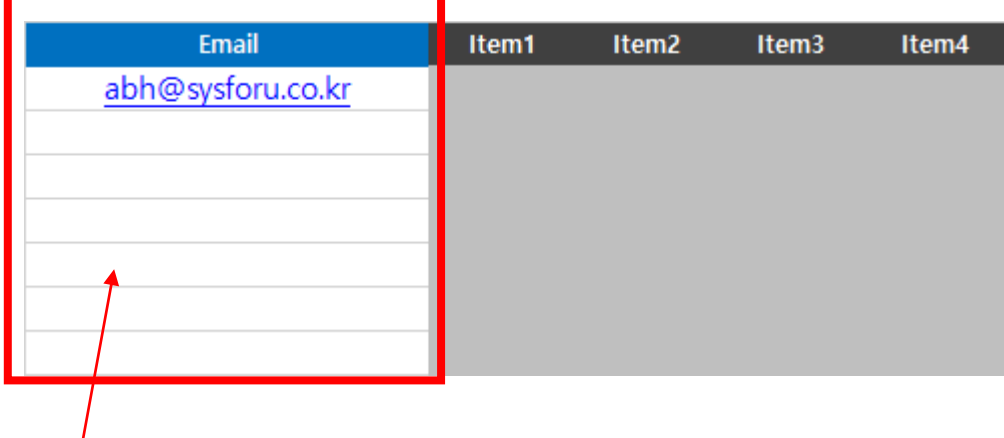

Download a Excel file (Sample)

~ ③ Upload a sample file

#### Bulk mailing

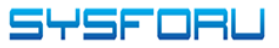